#### <<Visual Basic.NET

书名:<<Visual Basic.NET与数据库开发>>

- 13 ISBN 9787115098535
- 10 ISBN 7115098530

出版时间:2001-11

 $1 \quad (2001 \quad 11 \quad 1)$ 

页数:371

字数:585

extended by PDF and the PDF

http://www.tushu007.com

#### <<Visual Basic.NET

Visual Basic.NET Visual Basic. NET 14 l 3 Visual Basic.NET 了Visual Basic.NET数据库开发的新技术;第4至8章从理论和实例两个方面详细阐述了Visual Basic.NET DAO ADO NET 9 13 Visual Basic NET Visual Basic.NET  $14$ 本书适合对VisualBasic编程有所了解并想学习Visual Basic.NET数据库编程技巧的读者,也可作为软件

, tushu007.com

# $<<$ Visual Basic.NET  $>$

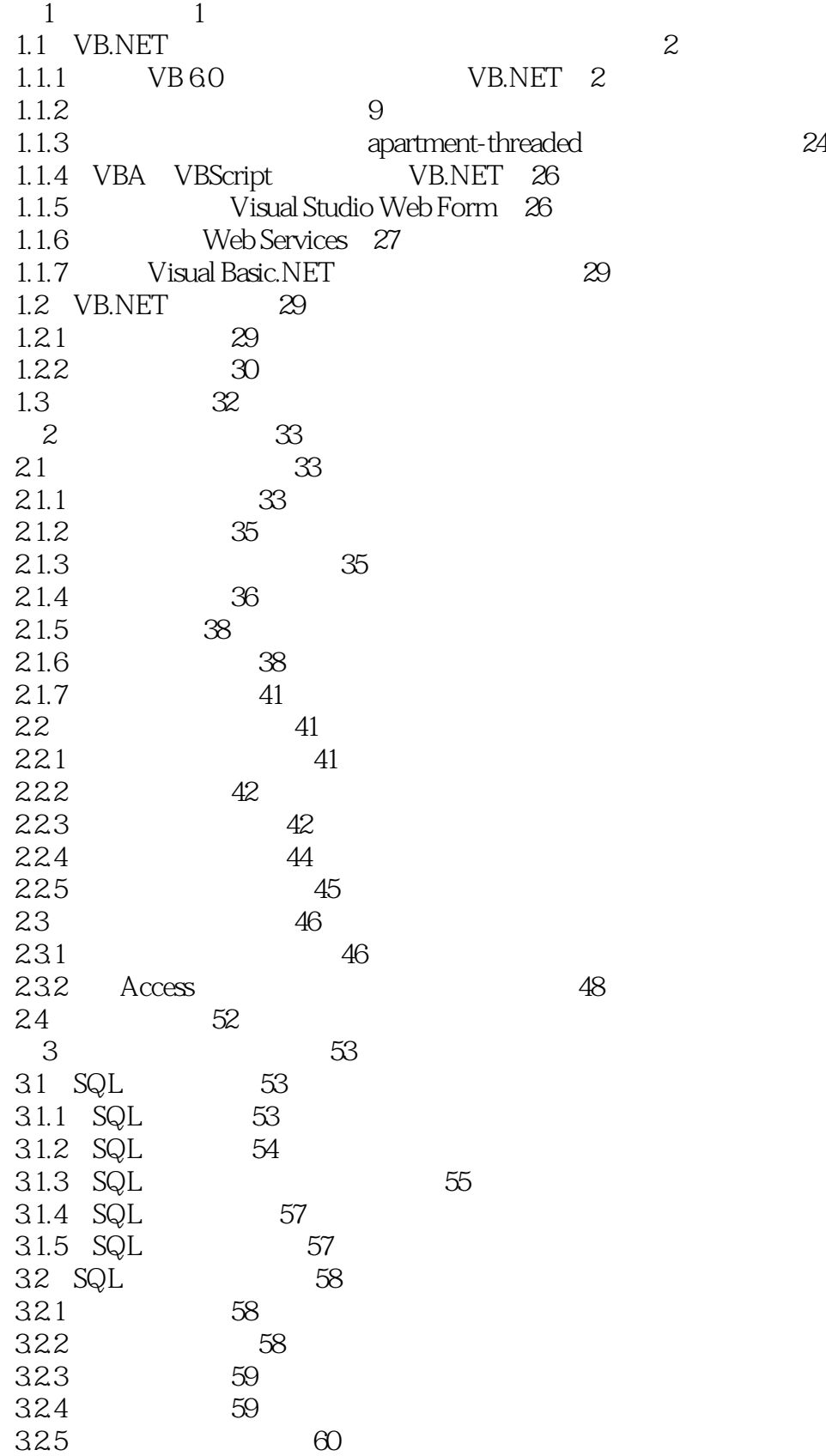

# $<<$ Visual Basic.NET  $>$

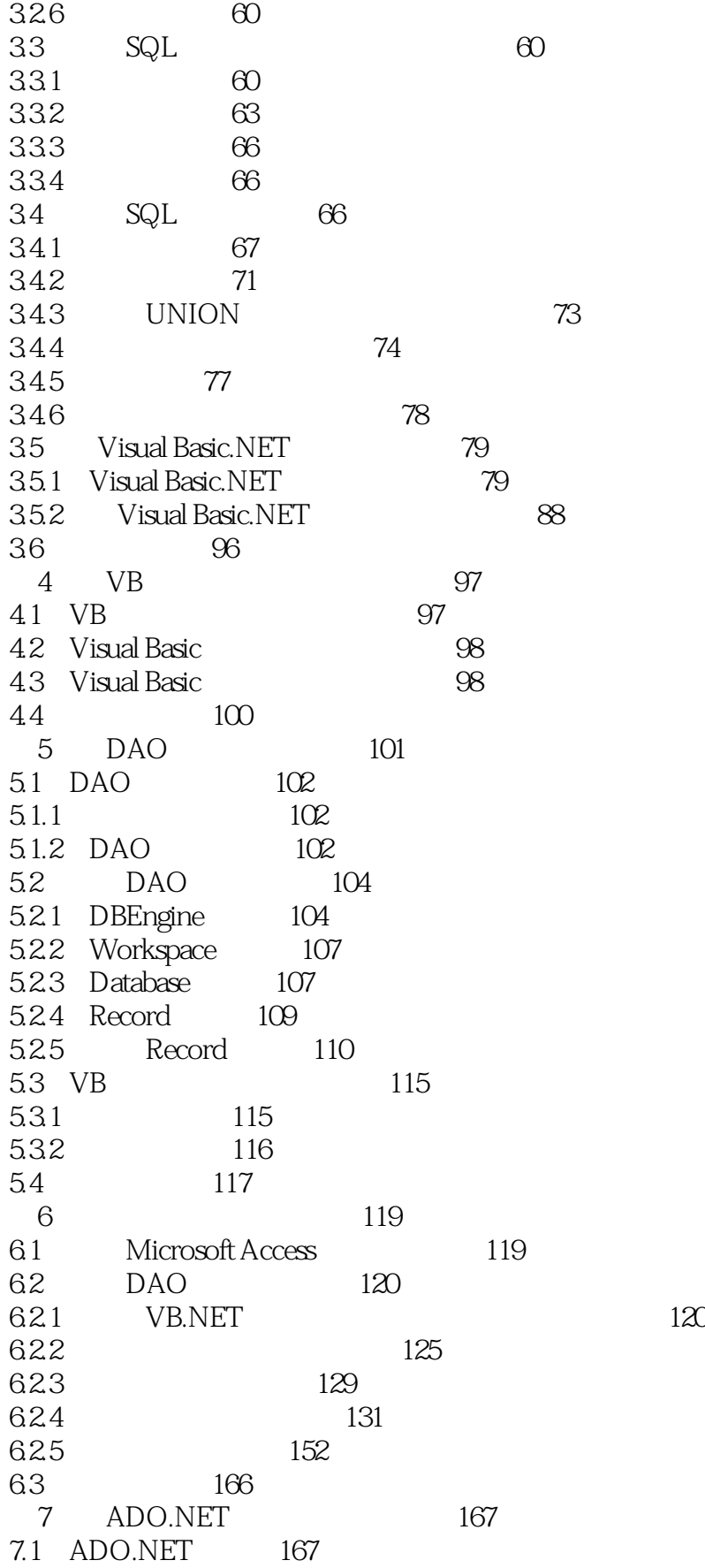

<<Visual Basic.NET

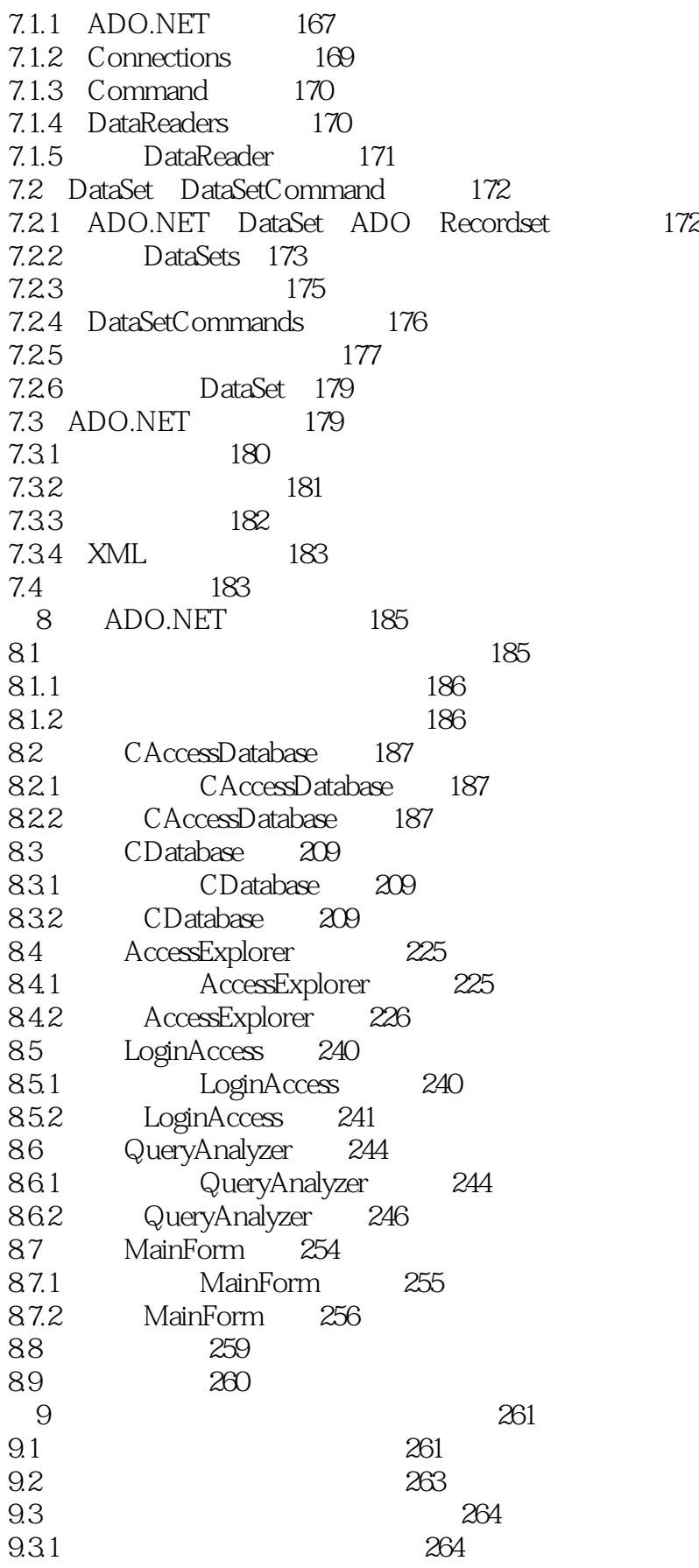

 $<<$ Visual Basic.NET  $>$ 

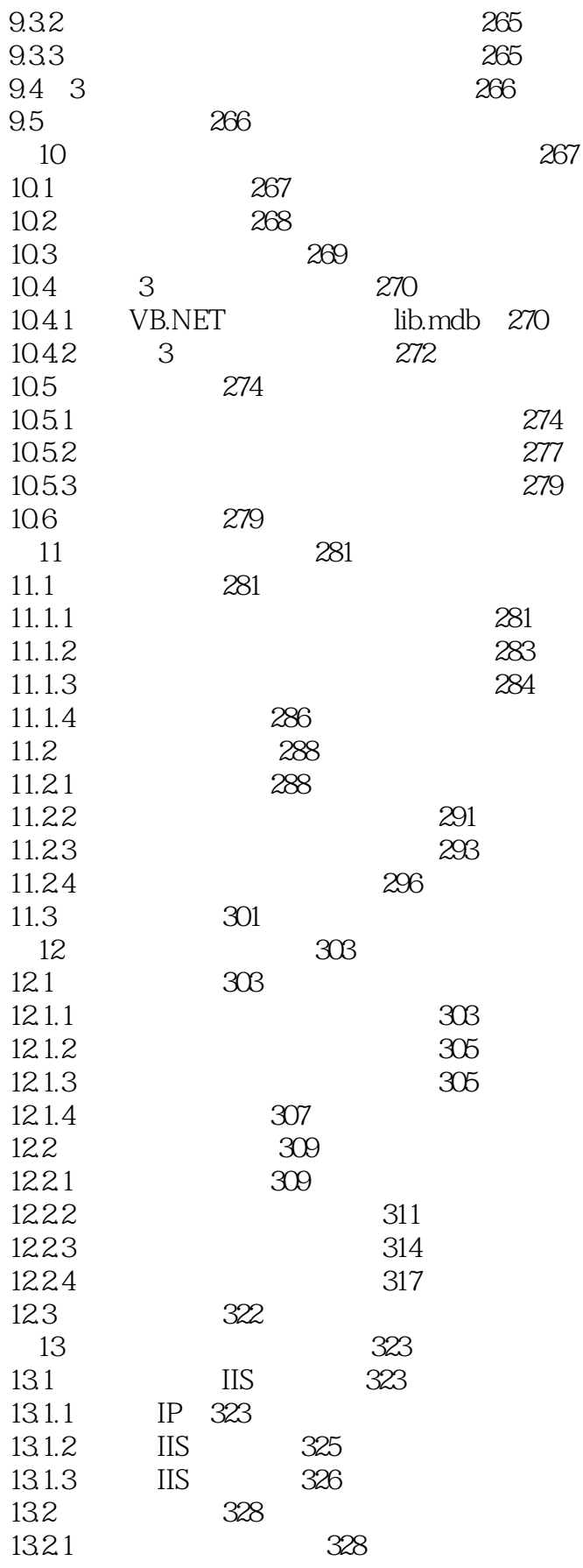

### <<Visual Basic.NET

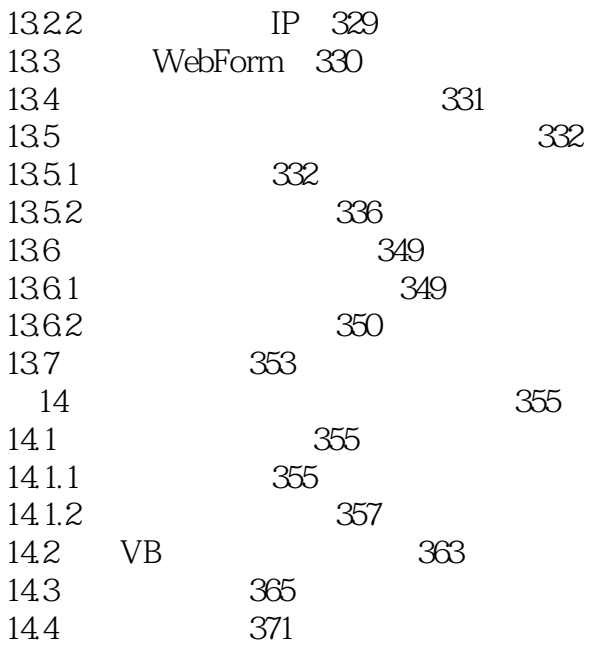

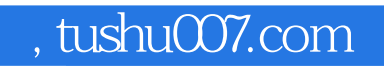

### <<Visual Basic.NET

本站所提供下载的PDF图书仅提供预览和简介,请支持正版图书。

更多资源请访问:http://www.tushu007.com